# **Sommaire Calcul**

# **Calcul instrumenté**

- Cal 01 Utiliser la calculatrice
- Cal 02 Effectuer des calculs complexes sur la calculatrice

### **Mémorisation et procédure de calcul**

- Cal 03 Connaître les tables de multiplication
- Cal 04 Multiplier un nombre entier par 10, 100 et 1 000
- Cal 05 Connaître les multiples et les diviseurs d'un nombre
- Cal 06 Diviser un nombre entier par 10, 100 et 1 000
- Cal 07 Multiplier un nombre décimal par 10, 100, 1 000
- Cal 08 Diviser un nombre décimal par 10, 100, 1 00

### **Calcul en ligne**

- Cal 09 Effectuer des calculs en ligne avec parenthèses
- Cal 10 Effectuer des calculs en ligne sans parenthèses

# **Calcul posé**

# **Les nombres entiers**

- Cal 11 Additionner des nombres entiers
- Cal 12 Soustraire des nombres entiers
- Cal 13 Multiplier un nombre entier par un nombre à un chiffre
- Cal 14 Multiplier un nombre entier par un nombre à plusieurs chiffres
- Cal 15 Diviser un nombre entier par un nombre à un chiffre
- Cal 16 Diviser un nombre entier par un nombre à plusieurs chiffres

# **Les nombres décimaux**

- Cal 17 : Additionner des nombres décimaux
- Cal 18 Soustraire des nombres décimaux
- Cal 19 Multiplier un nombre décimal par un nombre entier
- Cal 20 Calculer le quotient décimal de deux nombres entiers
- Cal 21 Diviser un nombre décimal par un nombre entier

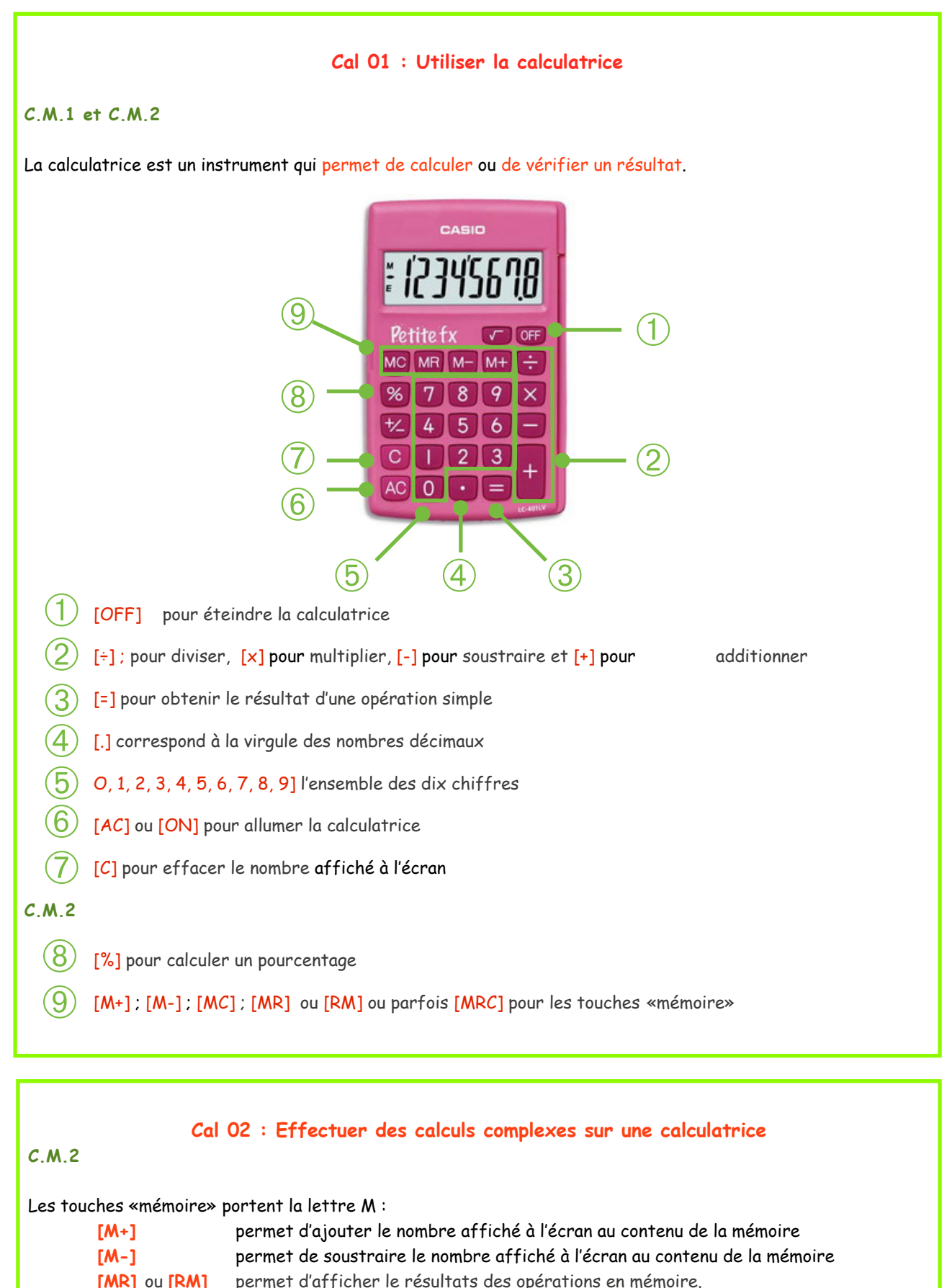

**[MC]** permet d'effacer le contenu de la mémoire.

exemple :

Pour calculer  $(23 \times 7) - (5 \times 2) + (6 \times 2)$  il faut taper : 23 **[**x**]** 7 **[**=**] [M+]** 5 **[**x**]** 2 **[**=**] [M-]** 6 **[**x**]** 2 **[**=**] [M+] [MR]** 161 10 12 = 163

1

**Cal 03 : Connaître les tables de multiplication C.M.1 et C.M.2**   $2 \times 1 - 2$  $2 \times 2 = 4$  $2 \times 3 = 6$  $2 \times 4 = 8$  $2 \times 5 = 10$  $2 \times 6 = 12$  $2 \times 7 = 14$  $2 \times 8 = 16$  $2 \times 9 = 18$ 2 x 10 = **20**  $3 \times 1 = 3$  $3 \times 2 = 6$  $3 \times 3 = 9$  $3 \times 4 = 12$  $3 \times 5 = 15$  $3 \times 6 = 18$  $3 \times 7 = 21$ 3 x 8 = **24**   $3 \times 9 = 27$ 3 x 10 = **30**  $4 \times 1 = 4$  $4 \times 2 = 8$  $4 \times 3 = 12$  $4 \times 4 = 16$  $4 \times 5 = 20$  $4 \times 6 = 24$  $4 \times 7 = 28$  $4 \times 8 = 32$  $4 \times 9 = 36$  $4 \times 10 = 40$  $5 \times 1 - 5$  $5 \times 2 = 10$ 5 x 3 = **15**   $5 \times 4 = 20$  $5 \times 5 = 25$  $5 \times 6 = 30$ 5 x 7 = **35**  5 x 8 = **40**   $5 \times 9 = 45$ 5 x 10 = **50**  $6 \times 1 = 6$  $6 \times 2 = 12$  $6 \times 3 = 18$  $6 \times 4 = 24$  $6 \times 5 = 30$  $6 \times 6 = 36$  $6 \times 7 = 42$  $6 \times 8 = 48$  $6 \times 9 = 54$ 6 x 10 = **60**  $9 \times 1 = 9$ 9 x 2 = **18**  9 x 3 = **27**   $9 \times 4 = 36$  $9 \times 5 = 45$  $9 \times 6 = 54$ 9 x 7 = **63**  9 x 8 = **72**   $9 \times 9 = 81$ 9 x 10 = **90**  $7 \times 1 = 7$  $7 \times 2 = 14$ 7 x 3 = **21**   $7 \times 4 = 28$  $7 \times 5 = 35$  $7 \times 6 = 42$  $7 \times 7 = 49$  $7 \times 8 = 56$  $7 \times 9 = 63$ 7 x 10 = **70**  $8 \times 1 = 8$ **8** x 2 = **16 8** x 3 = **24 8** x 4 = **32**   $8 \times 5 = 40$  $8 \times 6 = 48$ **8** x 7 = **56**   $8 \times 8 = 64$ **8** x 9 = **72 8** x 10 = **80**

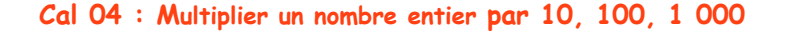

# **C.M.1 et C.M.2**

Pour multiplier un nombre entier par 10, 100 et 1 000, il faut ajouter un, deux ou trois zéros à la droite du nombre.

Exemples :

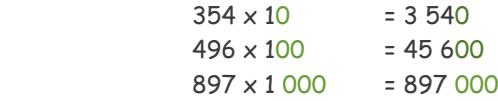

**Cal 05 : Connaître les multiples et les diviseurs d'un nombre**

# **C.M.1 et C.M.2**

- les multiples de 2 sont tous des nombre pairs. Ils sont divisibles par 2. exemples : 100 ; 12 ; 24 ; 36 ; 78
- les multiples de 3 sont des triples Il sont divisibles par 3. exemple : 18 est un multiple de 3 puisque  $18 = 3 \times 6$
- les multiples de 5 se terminent toujours par 0 ou 5. Il sont divisibles par 5. exemples: 55;110
- les multiples de 10 se terminent toujours par 0. Ils sont divisibles par 10. exemples : 90 ; 300 ; 1 200

# **C.M.2**

- les multiples de 3 sont des nombres dont la somme des chiffres est un multiple de 3 exemple : 375 car  $3 + 7 + 5 = 15$  et 15 est un multiple de 3 (3 x 5)
- les multiples de 9 sont des nombres dont la somme des chiffres est un multiple de 9. exemple :  $1\,305$  car  $1 + 3 + 0 + 5 = 9$  et 9 est un multiple de 9 (9 x 1).

# **Cal 06 : Diviser un nombre entier par 10, 100, 1 000**

#### **C.M.1 et C.M.2**

Pour diviser un nombre entier par 10, 100 et 1 000, il faut supprimer un deux ou trois zéros à la droite du nombre.

exemples :

 $350 \div 10$  = 35  $4800 \div 100 = 48$  $8000 \div 1000 = 8$ 

Si le nombre ne se termine pas par zéro, le nombre entier devient un nombre décimal, il faut placer une virgule à un, deux ou trois rangs vers la gauche du nombre.

exemples :

 $35 \div 10$  = 3,5  $456 \div 100 = 4.56$  $8678 \div 1000 = 8,678$ 

# **Cal 07 : Multiplier un nombre décimal par 10, 100, 1 000**

C.M.1 et C.M.2

Pour multiplier un nombre décimal par 10, 100 et 1 000, il faut :

• déplacer la virgule d'un, deux ou trois rangs vers la droite du nombre,

exemples :

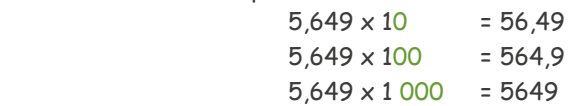

• ajouter un ou plusieurs zéros si nécessaire exemples :

 $41.9 \times 100 = 4190$ 

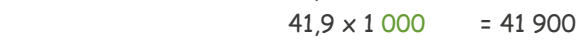

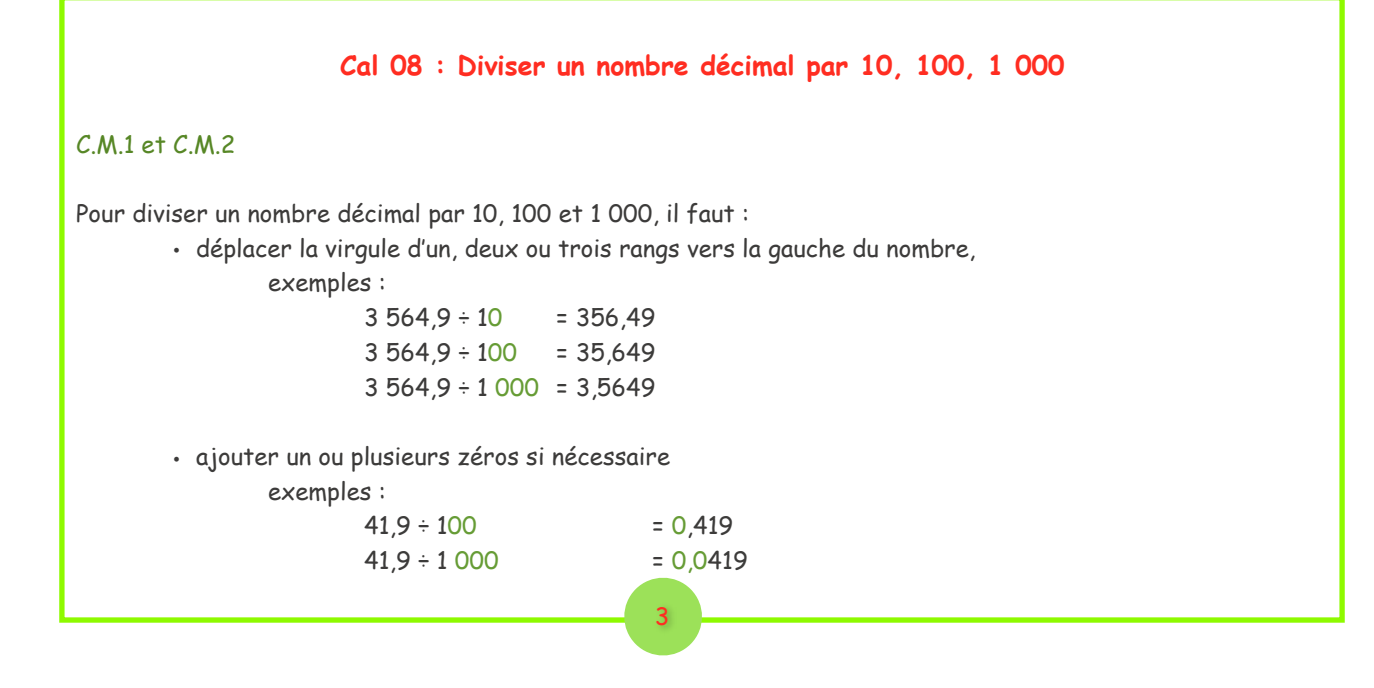

# **Cal 09 : Effectuer des calculs en ligne avec parenthèses**

### **C.M.1 et C.M.2**

Quand les calculs en ligne contiennent des parenthèses, il faut toujours effectuer les calculs situés entre parenthèses en premier.

Exemple :

Calcul de  $A = 45 + (67 - 13) + 12 + (5 \times 6)$ 

 $A = 45 + (67 - 13) + 12 + (5 \times 6)$  $A = 45 + 54 + 12 + 30$  $A = 141$ 

# **Cal 10 : Effectuer des calculs en ligne sans parenthèses**

# **C.M.1 et C.M.2**

#### Règle 1

Les calculs en ligne contenant uniquement des additions et des soustractions s'effectuent dans l'ordre d'écriture.

exemple :

 Calcul de A = 45 + 67 - 13 + 12  $A = 45 + 67 - 13 + 12$  $A = 112 - 13 + 12$  $A =$  99 + 12  $A = 111$ 

### **C.M.1 et C.M.2**

#### Règle 2

Quand les calculs en ligne contiennent toutes sortes d'opérations, il faut toujours effectuer les multiplications et les divisions en premier.

exemple :

```
Calcul de A = 45 \times 2 + 15 \div 5A = 45 \times 2 + 15 \div 5A = 90 + 3A = 93
```
### Règle 3

Les calculs en ligne contenant uniquement des multiplications et des divisions s'effectuent de la gauche vers la droite, dans l'ordre d'écriture.

exemple :

Calcul de  $A = 20 \div 5 \times 3$  $A = 20 \div 5 \times 3$  $A = 4 \times 3$  $A = 12$ 

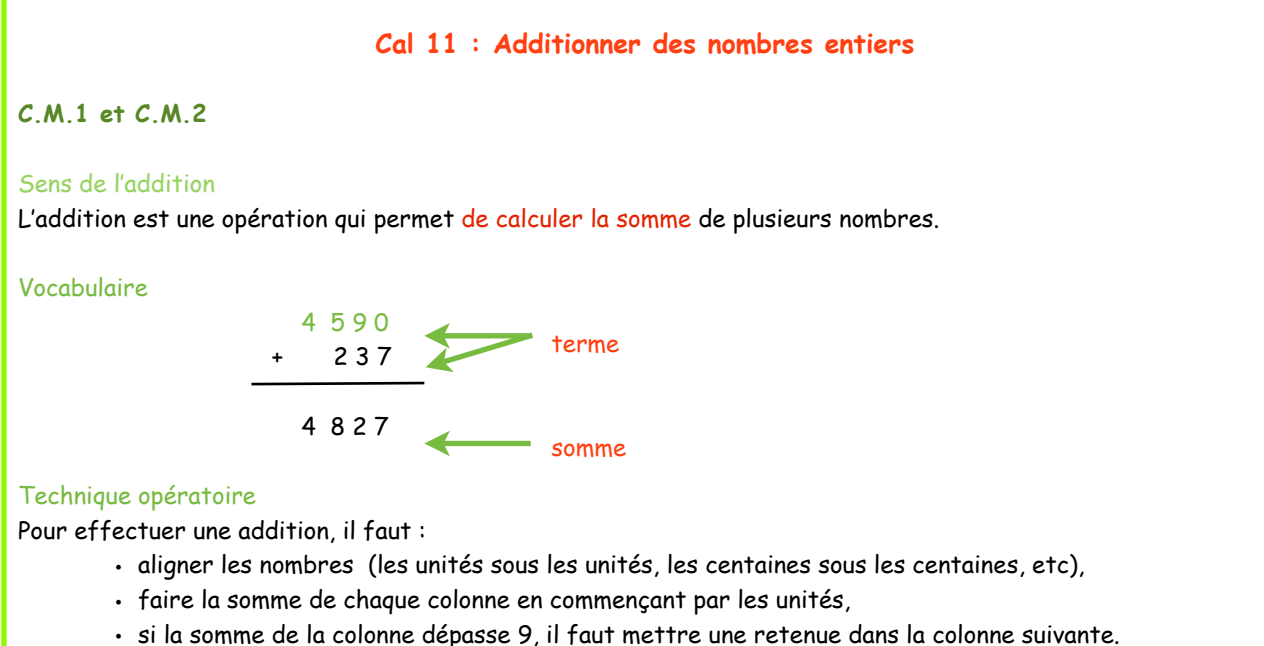

### **Cal 12 : Soustraire des nombres entiers**

# **C.M.1 et C.M.2**

#### Sens de la soustraction

La soustraction est une opération qui permet de calculer la différence, l'écart entre deux nombres.

#### Vocabulaire

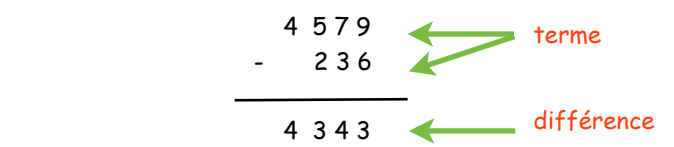

#### Technique opératoire

Pour effectuer une soustraction, il faut :

- écrire le plus grand nombre en haut,
	- aligner les nombres,
	- faire la différence de chaque colonne en commençant par les unités,
	- si le chiffre du haut est plus grand que celui du bas, il faut ajouter une retenue au chiffre du haut puis rendre cette retenue au chiffre du bas de la colonne suivante.

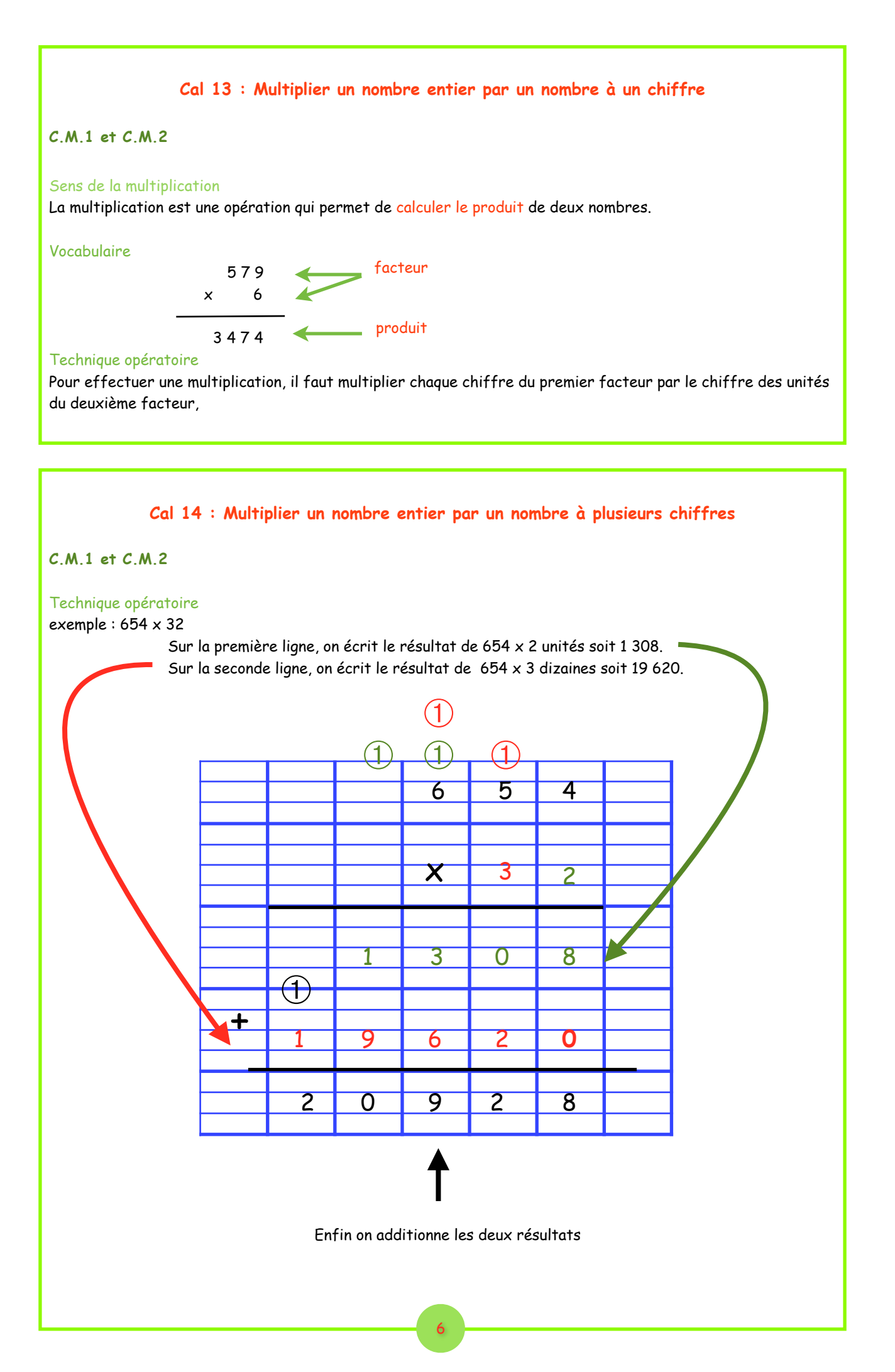

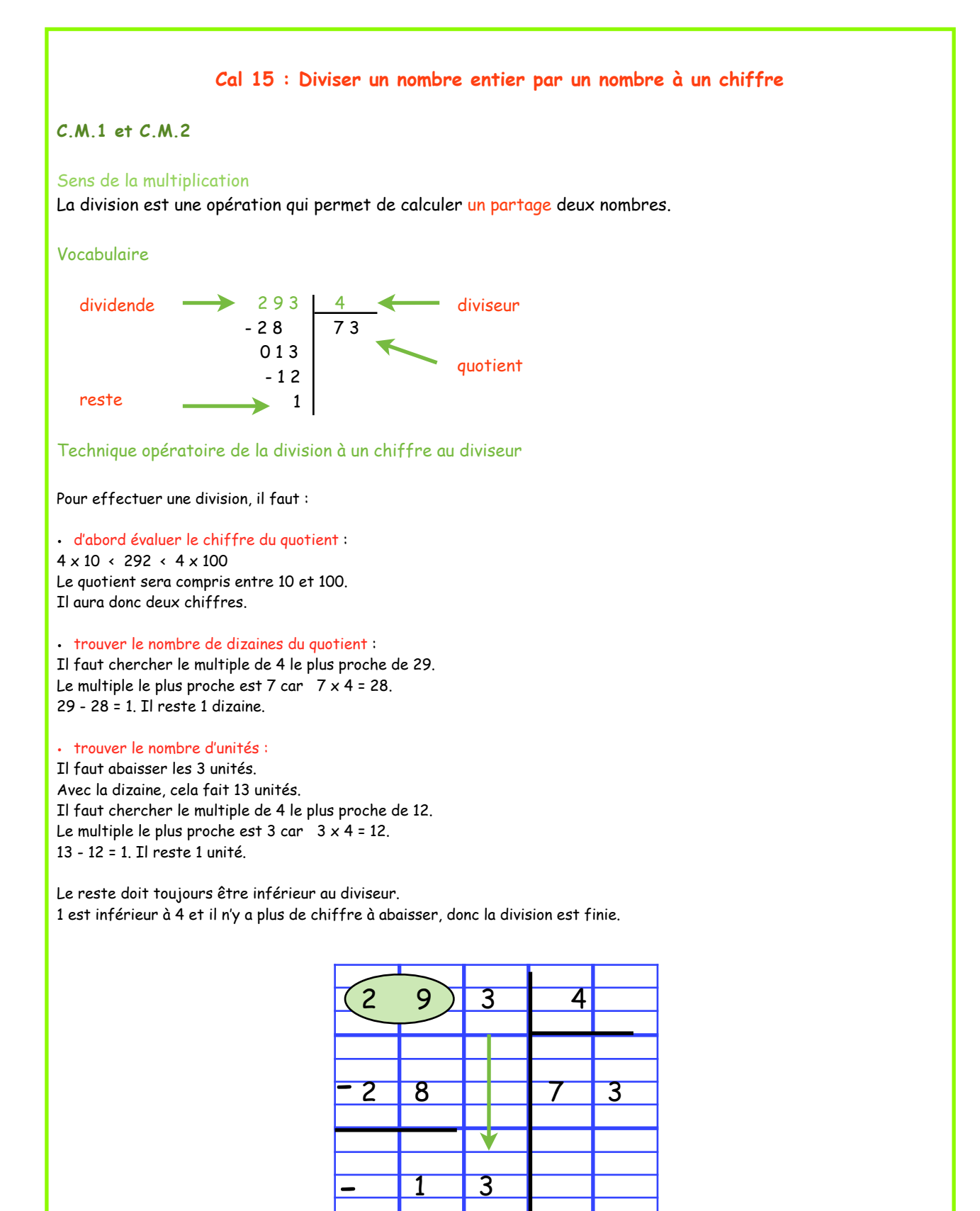

1

1 2

# **Cal 16 : Diviser un nombre entier par un nombre à plusieurs chiffres C.M.1 et C.M.2**  Technique opératoire de la division à deux chiffres au diviseur Pour effectuer la division 878 ÷ 19, il faut : • chercher le nombre de chiffre du quotient :  $19 \times 10 \times 878 \times 19 \times 100$ Le quotient sera donc compris entre 10 et 100. Il comporte donc deux chiffres. • préparer le répertoire du diviseur. • trouver le nombre de dizaines du quotient : Il faut chercher le multiple de 19 le plus proche de 87. « Combien de fois 19 en 87 ? » Le multiple le plus proche est 4 car  $19 \times 4 = 76$ . 87- 76 = 11 Il reste 11 dizaines. • trouver le nombre d'unités : Il faut abaisser les 8 unités. Avec les 11 dizaines, cela fait 118 unités. Il faut chercher le multiple de 19 le plus proche de 118. « Combien de fois 19 en 118 ? »  $19 \times 1 = 19$  $19 \times 2 = 38$  $19 \times 3 = 57$  $19 \times 4 = 76$  $19 \times 5 = 95$  $19 \times 6 = 114$  $19 \times 7 = 133$  $19 \times 8 = 152$  $19 \times 9 = 171$

Le multiple le plus proche est 6 car  $6 \times 19 = 114$ .

 $118 - 114 = 4$ 

# Il reste 4

4 est inférieur à 19 et il n'y a plus de chiffre à abaisser,donc la division est finie.

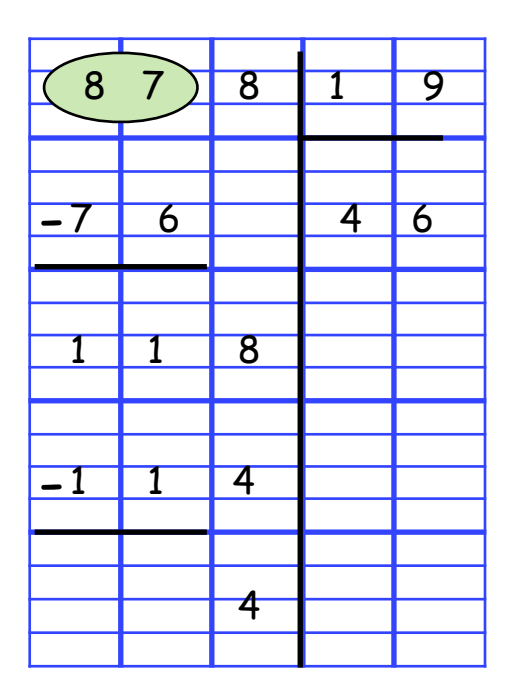

# **Cal 17 : Additionner des nombres décimaux**

# **C.M.1 et C.M.2**

### Technique opératoire

Pour additionner des nombres décimaux on applique les mêmes règles que pour les nombres entiers, il faut :

- aligner les parties entières (les unités sous les unités, les dizaines sous les dizaines, les centaines sous les centaines, etc),
- aligner les virgules,
- aligner les parties décimales (les dixièmes sous les dixièmes, les centièmes sous les centièmes, les millièmes sous les millièmes, etc),
- faire la somme de chaque colonne en commençant par celle de droite,
- reporter la virgule au résultat.

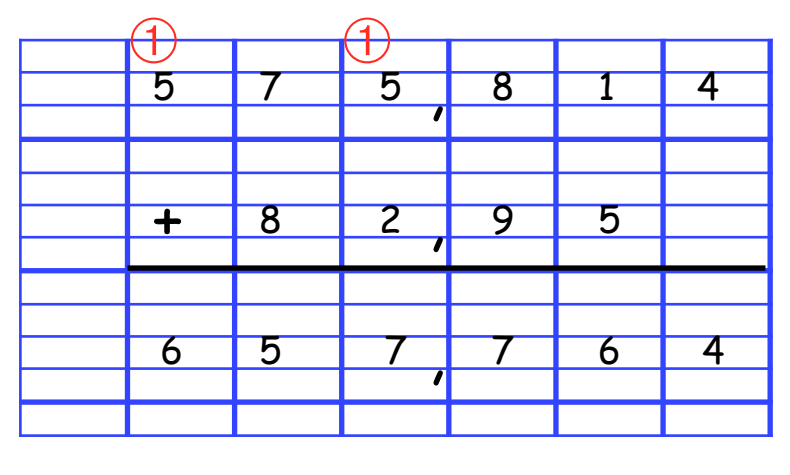

### **Cal 18 : Soustraire des nombres décimaux**

# **C.M.1 et C.M.2**

### Technique opératoire

Pour soustraire des nombres décimaux on applique les mêmes règles que pour les nombres entiers. Il faut :

- disposer le nombre le plus grand en premier,
- aligner les parties entières,
- aligner les virgules,
- aligner les parties décimales,
- faire la différence de chaque colonne en commençant par celle de droite,
- reporter la virgule au résultat.

Pour avoir le même nombre de chiffres dans la partie décimale, on peut placer des 0.

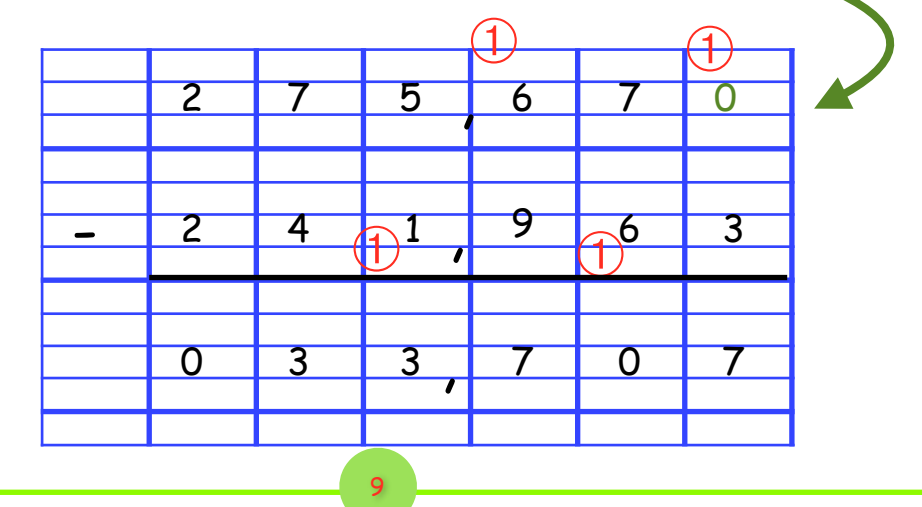

# **Cal 19 : Multiplier un nombre décimal par un nombre entier**

# **C.M.2**

# Technique opératoire

Pour multiplier un nombre décimal par un nombre entier on applique les mêmes règles que pour les nombres entiers, il faut :

- calculer le produit sans s'occuper de la virgule,
- compter le nombre de chiffre situé après la virgule dans le nombre décimal,
- placer la virgule au résultat en tenant compte du nombre de chiffre obtenu précédemment.

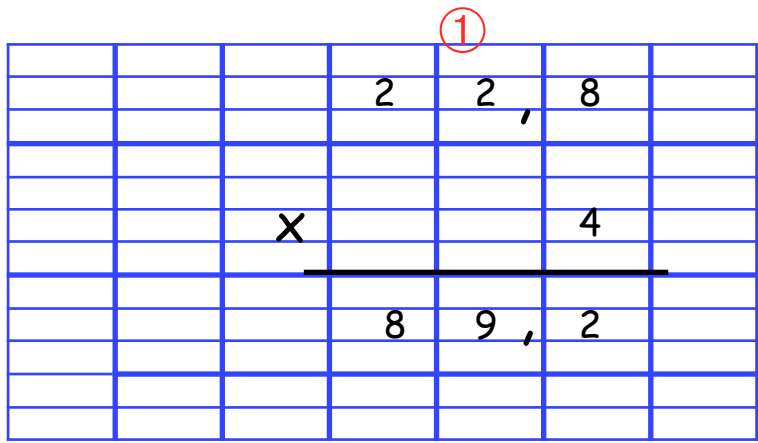

# **Cal 20 : Calculer le quotient décimal de deux nombres entiers**

# **C.M.2**

# Technique opératoire

Pour trouver le quotient décimal, il faut :

- calculer la partie entière du dividende,
- ajouter un zéro à droite du reste ; ce zéro correspond aux dixièmes du dividende,
- placer une virgule au quotient,
- puis continuer le calcul en ajoutant si nécessaire le zéro des centièmes, puis des millièmes, etc.

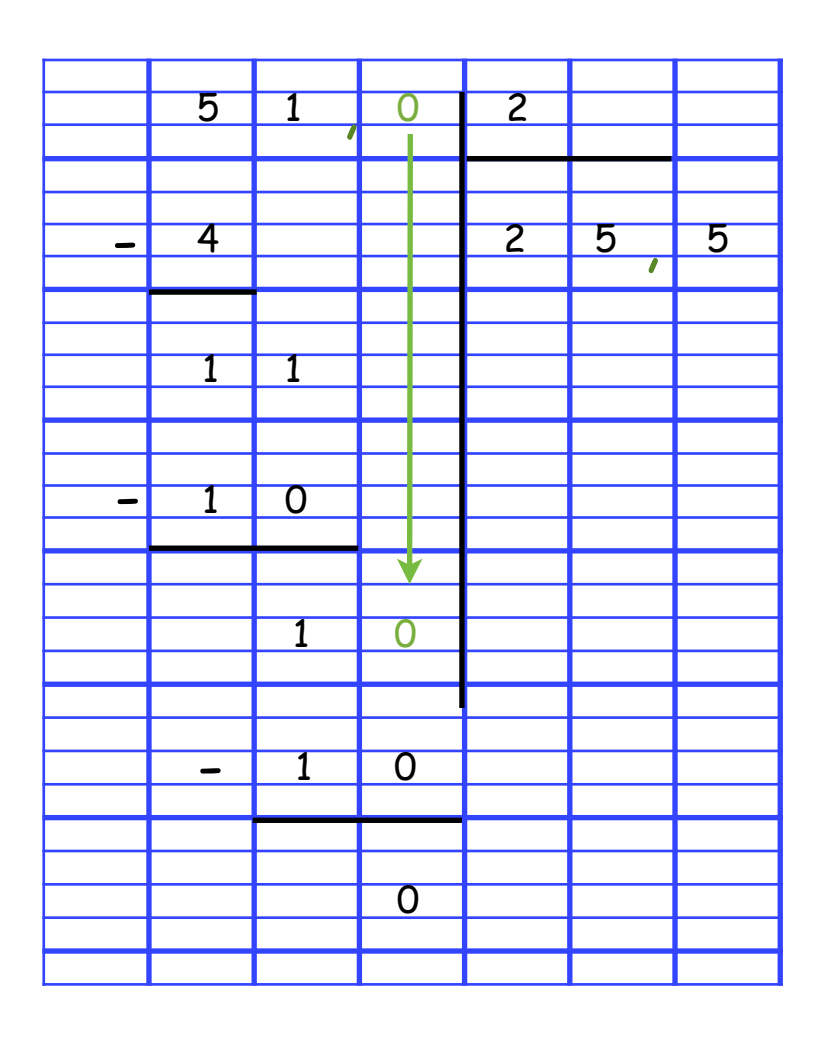

# **Cal 21 : Diviser un nombre décimal par un nombre entier**

# **C.M.2**

Quand une division a un reste, il est possible de la continuer en recherchant la partie décimale.

# Technique opératoire

Pour diviser un nombre décimal par un nombre entier, il faut :

- calculer la partie entière du dividende,
	- placer une virgule au quotient,
- baisser le chiffre des dixièmes, puis des centièmes, puis des millièmes.

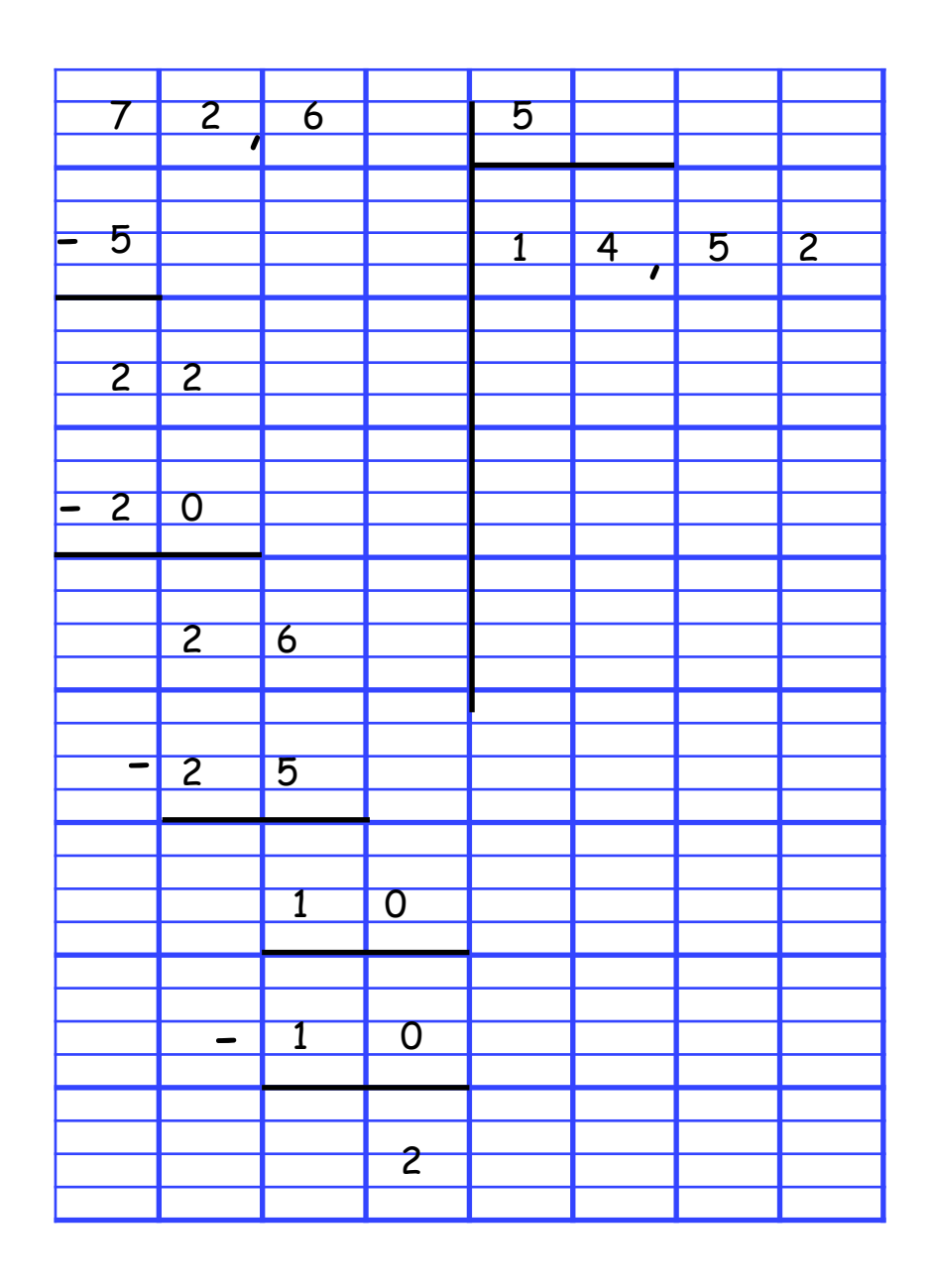